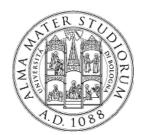

#### **University of Bologna**

Dipartimento di Informatica – Scienza e Ingegneria (DISI)

**Engineering Bologna Campus** 

# Class of Computer Networks M or Infrastructures for Cloud Computing and Big Data

Global Data Batching

#### Luca Foschini

Academic year 2016/2017

### Data processing in today large clusters

#### Excellent data parallelism

- It is easy to find what to parallelize

  Example: web data crawled by Google that need to be indexed –

  documents can be analyzed independently
- It is common to use thousands of nodes for one program that processes large amounts of data

# Communication overhead not very significant w.r.t. the overall execution time

- Tasks access the disk frequently and sometimes run complex algorithms – access to data & computation time dominates the execution time
- Data access rate can become the bottleneck

### **MapReduce: motivations**

Programmers can focus only on the application logic and parallel tasks without the hassle of dealing with scheduling, fault-tolerance, and synchronization?

#### MapReduce is a programming framework that provides

- High-level API to specify parallel tasks
- Runtime system that takes care of

Automatic parallelization & scheduling

Load balancing

Fault tolerance

I/O scheduling

Monitoring & status updates

Everything runs on top of GFS (a distributed file system)

#### **User benefits**

- Huge speedups in programming/prototyping
   "it makes it possible to write a simple program and run it efficiently on a thousand machines in a half hour"
- Programmers can exploit quite easily very large amounts of resources

Including users with no experience in distributed / parallel systems

Based on abstract black box approach

### **Traditional MapReduce definitions**

Statements that go back to **functional languages** (e.g., LISP, Scheme) as a **sequence of two steps for parallel exploration and results** (Map and Reduce)

- Also in other programming languages: Map/Reduce in Python, Map in Perl
- Map (distribution phase)
  - Input: a list and a function
  - Execution: the function is applied to each list item
  - Result: a new list with the results of the function
- Reduce (result harvesting phase)
  - Input: a list and a function
  - Execution: the function combines/aggregates the list items
  - Result: one new item

# What is MapReduce... in a nutshell

The terms are borrowed from Functional Languages (e.g., Lisp) **Sum of squares**:

```
(map square '(1 2 3 4))
```

- Output: (1 4 9 16)

[processes each record sequentially and independently]

- (reduce + '(1 4 9 16))
  - (+ 16 (+ 9 (+ 4 1)))
  - Output: 30

[processes set of all records in batches]

Let's consider a sample application: Wordcount

You are given a huge dataset (e.g., Wikipedia dump or all of Shakespeare's works) and asked to list the count for each of the words in each of the searched documents

# Map

## Extensively apply the function

 Process all single records to generate intermediate key/value pairs

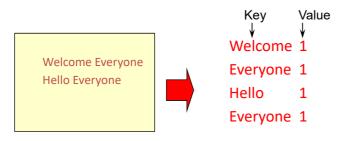

Input <filename, file text>

# Map

 In parallel Process individual records to generate intermediate key/value pairs

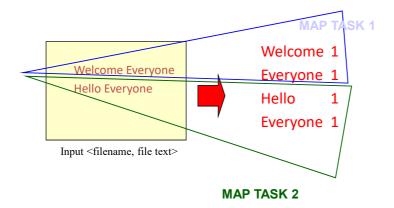

### Map

 In parallel process a large number of individual records to generate intermediate key/value pairs

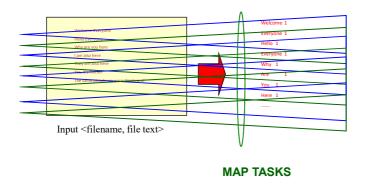

#### Reduce

### Collect the whole information

 Reduce processes and merges all intermediate values associated per key

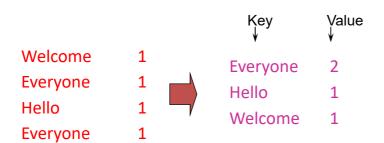

#### **Reduce**

#### Each key assigned to one Reduce

In parallel processes and merges all intermediate values by partitioning keys

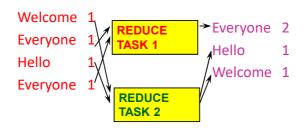

- Popular splitting: Hash partitioning, such as key is assigned to
  - reduce # = hash(key)%number of reduce tasks

# MapReduce: a deployment view

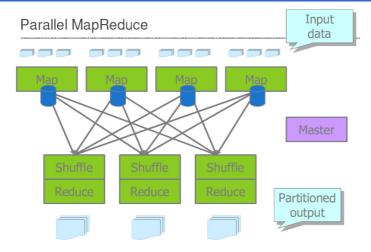

- Read many chunks of distributed data (no data dependencies)
- Map: extract something from each chunk of data
- · Shuffle and sort
- Reduce: aggregate, summarize, filter or transform sorted data
- Programmers can specify Map and Reduce functions

# Traditional MapReduce examples (again)

Map (square, [1, 2, 3, 4])

Reduce (add, [1, 4, 9, 16])

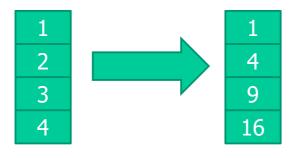

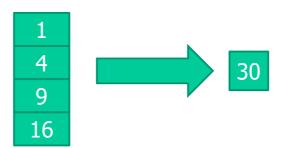

# **Google MapReduce definition**

- map (String key, String val) is run on each item in set
  - Input example: a set of files, with keys being file names and values being file contents
  - Keys & values can have different types: the programmer has to convert between Strings and appropriate types inside map()
  - **Emits**, i.e., outputs, (new-key, new-val) pairs
  - Size of output set can be different from size of input set
- The runtime system aggregates the output of map by key
- reduce (String key, Iterator vals) is run for each unique key emitted by map()
  - It is possible to have more values for one key
  - Emits final output pairs (possibly smaller set than the intermediate sorted set)

# Map & aggregation must finish before reduce can start

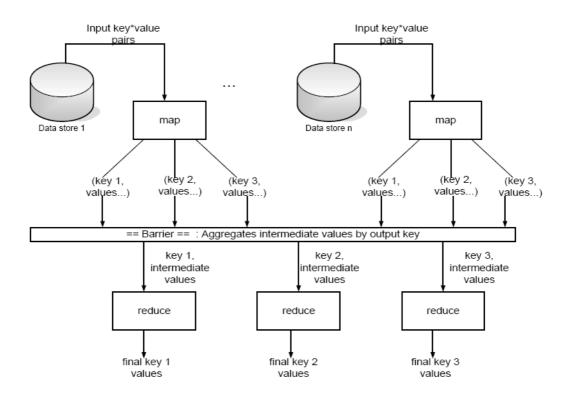

# Running a MapReduce program

- The final user fills in specification object
  - Input/output file names
  - Optional tuning parameters (e.g., size to split input/output into)
- The final user invokes MapReduce function and passes it the specification object
- The runtime system calls map() and reduce()
   While the final user just has to specify the operations

### Word count example

#### Word count illustrated

```
map(key=url, val=contents):
   For each word w in contents, emit (w, "1")
reduce(key=word, values=uniq_counts):
   Sum all "1"s in values list
   Emit result "(word, sum)"
```

```
bob
                      see
see bob throw
                                1
                                                     1
                      bob
                                           run
see spot run
                                            see
                      run
                                           spot
                      see
                      spot
                                           throw
                      throw
                                1
```

# Many other applications

#### Distributed grep

- map() emits a line if it matches a supplied pattern
- reduce() is an identity function; just emit same line

#### Distributed sort

- map() extracts sorting key from record (file) and outputs (key, record) pairs
- reduce() is an identity function; just emit same pairs
- The actual sort is done automatically by runtime system

#### Reverse web-link graph

- map() emits (target, source) pairs for each link to a target URL found in a file source
- reduce() emits pairs (target, list(source))

# Other applications

- Machine learning issues
- Google news clustering problems
- Extracting data + reporting popular queries (Zeitgeist)
- Extract properties of web pages for experiments/products
- Processing satellite imagery data
- Graph computations
- Language model for machine translation
- Rewrite of Google Indexing Code in MapReduce
   Size of one phase 3800 => 700 lines, over 5x drop

### Implementation overview (at Google)

#### Environment

- Large clusters of PCs connected with Gigabit links
  - 4-8 GB RAM per machine, dual x86 processors
  - Network bandwidth often significantly less than 1 GB/s
  - Machine failures are common due to # machines
- GFS: distributed file system manages data
  - · Storage is provided by cheap IDE disks attached to machine
- Job scheduling system: jobs made up of tasks, scheduler assigns tasks to machines
- Implementation is a C++ library linked into user programs

# **Architecture example**

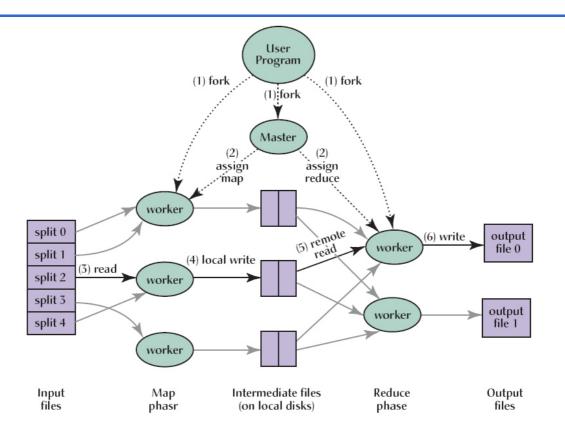

### Scheduling and execution

#### One master, many workers

- Input data split into M map tasks (typically 64 MB in size)
- Reduce phase partitioned into R reduce tasks
- Tasks are assigned to workers dynamically
- Often: M=200,000; R=4000; workers=2000

#### Master assigns each map task to a free worker

- · Considers locality of data to worker when assigning a task
- · Worker reads task input (often from local disk)
- Intermediate key/value pairs written to local disk, divided into R regions, and the locations of the regions are passed to the master

#### Master assigns each reduce task to a free worker

- Worker reads intermediate k/v pairs from map workers
- Worker applies user's reduce operation to produce the output (stored in GFS)

# Scheduling and execution example (2)

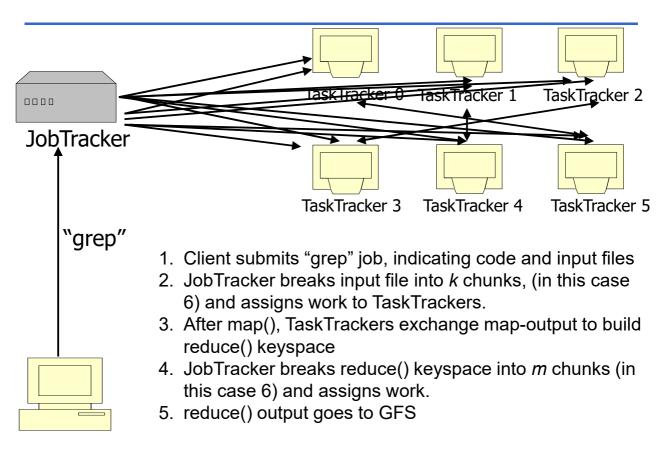

#### **Fault-tolerance**

#### On master failure:

State is checkpointed to GFS: new master recovers & continues

#### On worker failure:

- · Master detects failure via periodic heartbeats
- Both completed and in-progress map tasks on that worker should be re-executed (→ output stored on local disk)
- Only in-progress reduce tasks on that worker should be re-executed
   (→ output stored in global file system)

#### Robustness

 Example: Lost 1600 of 1800 machines once, but completed successfully

# **Favoring Data locality**

# The goal is to preserve and conserve network bandwidth

- In GFS, we know that data files are divided into 64 MB blocks and 3 copies of each are stored on different machines
- Master program schedules map() tasks based on the location of these replicas:
  - Put map() tasks physically on the same machine as one of the input replicas (or, at least on the same rack/network switch)
  - In this way, the machines can read input at local disk speed. Otherwise, rack switches would limit read rate

### **Backup tasks**

- Problem: stragglers (i.e., slow workers in ending) significantly lengthen the completion time
  - Other jobs may be consuming resources on machine
  - Bad disks with soft errors (i.e., correctable) transfer data very slowly
  - Other weird things: processor caches disabled at machine init
- Solution: Close to completion, spawn backup copies of the remaining in-progress tasks
  - · Whichever one finishes first, wins
  - Additional cost: a few percent more resource usage.
  - Example: A sort program without backup was 44% longer

# Hadoop: a Java-based MapReduce

# Hadoop is an open source platform for MapReduce by Apache

Started as open source MapReduce written in Java, but evolved to support other languages such as Pig and Hive

Hadoop common: set of utilities that support the other subprojects

- FileSystem, RPC, and serialization libraries
- Several essential subprojects:
  - Distributed file system (HDFS)
  - MapReduce
  - Yet Another Resource Negotiator (YARN) for cluster resource management

#### **HDFS**

#### **HDFS Architecture**

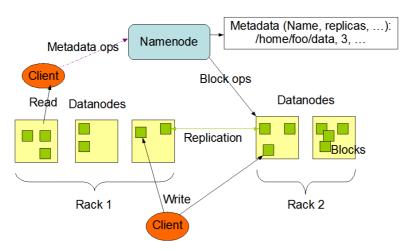

- · Inspired by GoogleFS
- Master/slave architecture
  - NameNode is master (meta-data operations, access control)
  - DataNodes are slaves: one per node in the cluster

### YARN resource manager

# YARN provides management for virtual Hadoop clusters over a large physical cluster

- Handles node allocation in a cluster
- Supplies new nodes with configuration
- Distributes Hadoop to allocated nodes
- Starts Map/Reduce and HDFS workers
- Includes management and monitoring

Today, other resource managers are available, such as MESOS

#### The YARN Scheduler

#### YARN or Yet Another Resource Negotiator

Used underneath Hadoop 2.x +

Treats each server as a collection of containers

Container = fixed CPU + fixed memory (think of Linux cgroups, but even more lightweight)

#### With main components

- 1. Global Resource Manager (GRM) node
  - Scheduler that globally allocates the required resources
  - ApplicationManager that coordinates the execution of the job on the other nodes
- 2. Application Master (AM) Per-application (per job)
  - Container negotiation with RM and NMs
  - · Detecting task failures of that job
- 3. Per-server Node Manager (NM)
  - Daemon and server-specific functions that manage local resources, instantiate containers to run tasks, monitor container resource usage

#### YARN at work

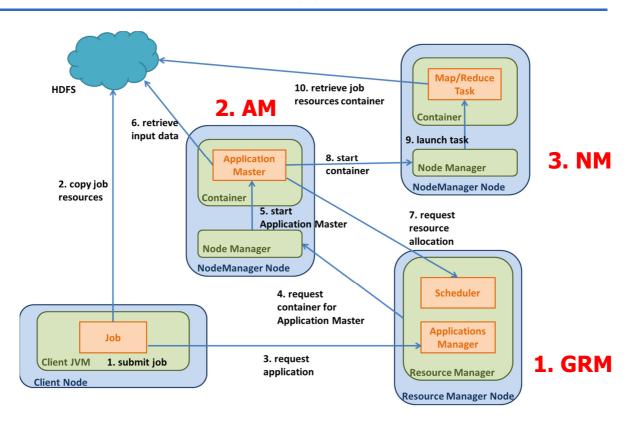

#### Hadoop extensions (out-of-our-scope...)

Avro: Large-scale data serialization

Chukwa: Data collection (e.g., logs)

Hbase: Structured data storage for large tables

**Hive**: Data warehousing and management (Facebook)

Pig: Parallel SQL-like language (Yahoo)

ZooKeeper: coordination for distributed apps

**Mahout**: machine learning and data mining library

Sahara: deployment of Hadoop clusters on OpenStack

### **Hadoop for OpenStack**

**Hadoop** can exploit the virtualization provided by **OpenStack** in order to obtain more flexible clusters and a better resource utilization

OpenStack **Sahara** service can allow to **deploy** and **configure Hadoop clusters** in a **Cloud environment by adding services** 

- Cluster scaling functionalities
- Analytics as a Service (AaaS) functionalities
  Sahara is accessible by OpenStack in all ways, via:
  dashboard, CLI or RESTful API

#### Sahara components

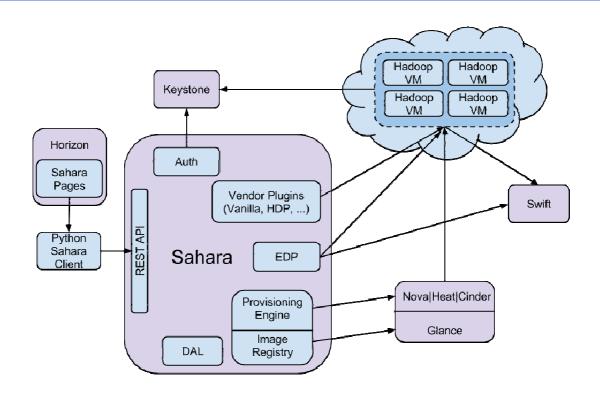

# **Spark**

#### It is not a modified version of Hadoop but a

### Separate, fast, MapReduce-like engine

- In-memory data storage for very fast iterative queries
- General execution of graphs and powerful optimizations
- Up to 40 times faster than Hadoop

#### Compatible with Hadoop's storage APIs

 Can read/write to any Hadoop-supported system, including HDFS, HBase, SequenceFiles, etc.

# **Spark Project History**

- Spark project started in 2009, open sourced 2010
- Spark started summer 2011, alpha April 2012
- In use at Berkeley, Princeton, Klout, Foursquare, Conviva, Quantifind, Yahoo! Research & others
- 200+ member meetup, 500+ watchers on GitHub

# Why Spark?

#### Why a New Programming Model?

MapReduce greatly simplified big data analysis
But when it becomes popular, users wanted more:

- More complex, multi-stage applications (e.g., iterative graph algorithms and machine learning)
- More interactive ad-hoc queries
- Both multi-stage and interactive apps require faster data sharing across parallel jobs

# **Spark Basics**

# Various types of data processing computations available in one single tool

- **Batch/streaming** analysis, interactive queries and iterative algorithms.
- Previously, these would require several distinct and independent tools

#### APIs available in Java, Scala, Python

 Also R language supported, for data scientists with moderate programming experience

Supports several storage options and streaming inputs for parsing

# Spark at a glance

#### Leverages on in-memory data processing:

- Removes the MapReduce overhead of writing intermediate results on disk
- Fault-tolerance is still achieved through the concept of lineage.

#### Master/Worker cluster architecture

 Easily deployable in most environments, including existing Hadoop clusters

Widely configurable for performance optimization, both in terms of resource usage and application behavior

# **Data Sharing in MapReduce**

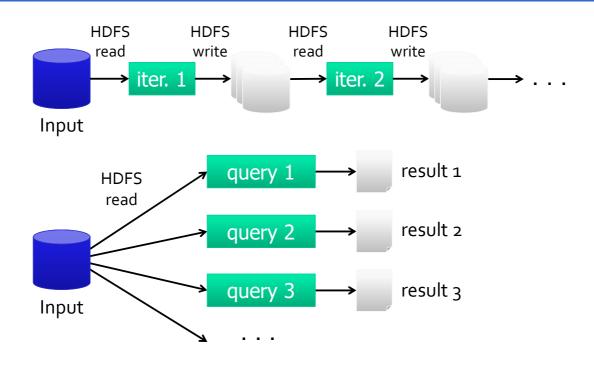

Slow due to replication, serialization, and disk IO

# **Data Sharing in Spark**

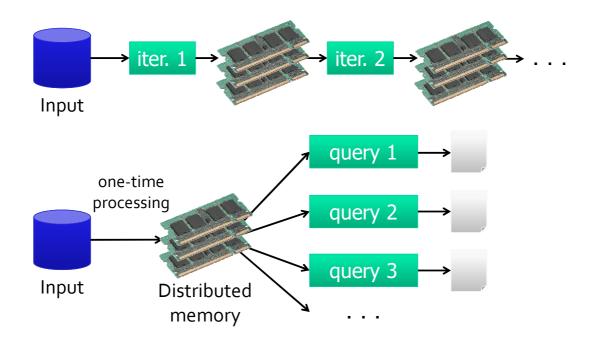

10-100× faster than network and disk

### **Spark Programming Model**

#### Programs can be run both

- From compiled sources, with proper Spark dependencies, with the *Spark-submit* script
- Interactively from Spark Shell, a console available for Scala and Python languages

# Key idea: resilient distributed datasets (RDDs) kept in memory

- Distributed, immutable collections of objects
- Can be cached in memory across cluster nodes

### **RDD Programming Model**

# Two kinds of operations performed on RDDs

- **Transformations** that act on existing RDDs, by creating new ones
  - Similar to Hadoop map tasks
  - Lazily evaluated
- Actions that return results from input RDDs
  - Similar to Hadoop reduce tasks
  - Force immediate evaluation of pending transformations in the input RDD

#### **RDD Transformations**

In addiction to being *lazily* evaluated, all **transformations** are computed again on every **action** requested

```
val lines = sc.textFile("data.txt")
val lineLengths = lines.map(s => s.length)
val totalLength = lineLengths.reduce((a, b) => a + b)
```

Until the third line, no operation is performed

The *reduce()* will then force a read from the text file and the *map()* transformation

## **Persisting RDDs**

However, a further action can trigger **another** file read and another identical *map()* 

```
val lines = sc.textFile("data.txt") Transformation
val lineLengths = lines.map(s => s.length)
println(lineLengths.count())
val totalLength = lineLengths.reduce((a, b) => a + b)
Action
```

This effect is expensive, but can be avoided by using the *persist()* method

```
val lines = sc.textFile("data.txt")
val lineLengths = lines.map(s => s.length)
lineLengths.persist()
```

The RDD data read and mapped will then be saved for future actions

### **Example: Log Mining**

Load error messages from a log into memory, then interactively search for various patterns

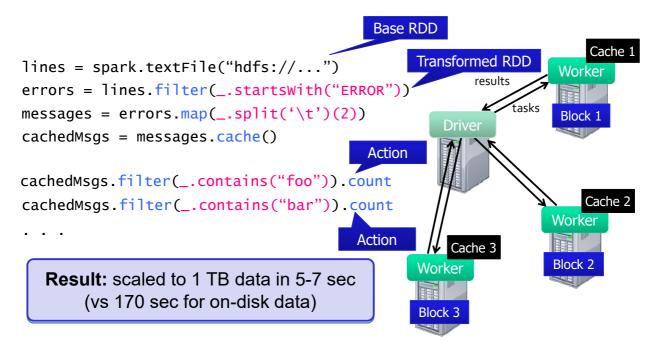

#### **Fault Tolerance**

RDDs track the series of transformations used to build them (their *lineage*) to re-compute lost data

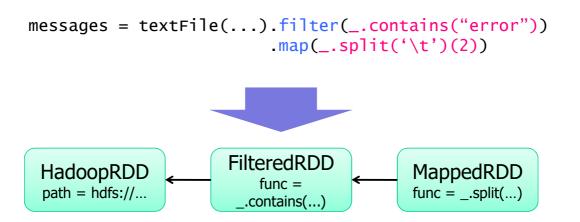

#### **Example: Logistic Regression**

### **Logistic Regression Performance**

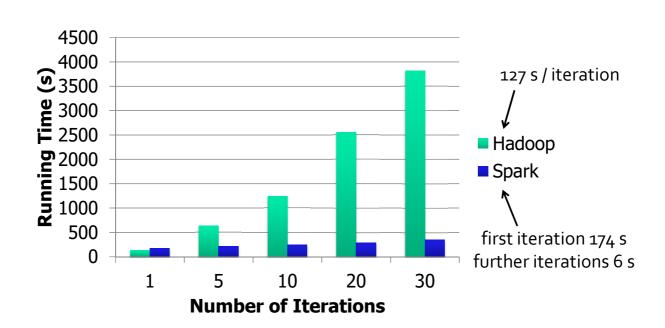

# **Supported Operators**

- map
- filter
- groupBy
- sort
- join
- leftOuterJoin
- rightOuterJoin cross

- reduce
- count
- reduceByKey
- groupByKey
- first
- union

- sample
- cogroup
- take
- partitionBy
- pipe
- save

# **Other Engine Features**

- General graphs of operators (e.g. map-reducereduce)
- Hash-based reduces (faster than Hadoop sort)
- Controlled data partitioning adapted to lower communication

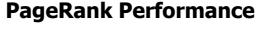

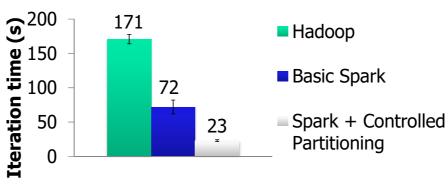

# **Spark Architecture**

Once submitted, Spark programs create *directed acyclic graphs (DAGs)* of all transformations and actions, internally optimized for the execution

The graph is then split into **stages**, in turn composed by **tasks**, the smallest unit of work

Thus, Spark is a master/slave system composed by:

- Driver, central coordinator node running the main()
  method of the program and dispatching tasks
- Cluster Master, node that launches and manages actual executors
- Executors, responsible for running tasks

# **Spark Architecture**

Each executor spawns at least one dedicated **JVM**, to which a certain share of resources is assigned, in terms of:

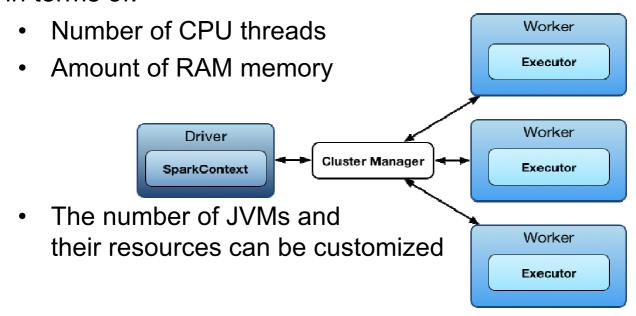

# **Spark Deployment**

Spark can be deployed in a **standalone** cluster, i.e., its own cluster master independently launches and manages its executors

However, Spark can rely upon external resource managers, such as:

- Hadoop YARN (already seen before...)
- Apache MESOS

These others can provide richer functionalities, such as resource scheduling queues, not available in the standalone mode

# The Big Data Tools Ecosystem

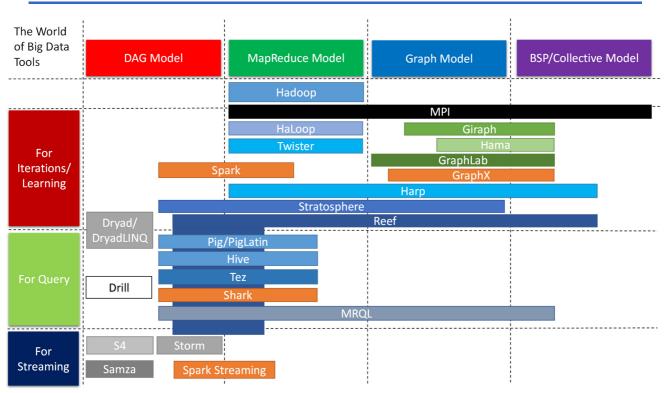

### **A Layered Architecture view**

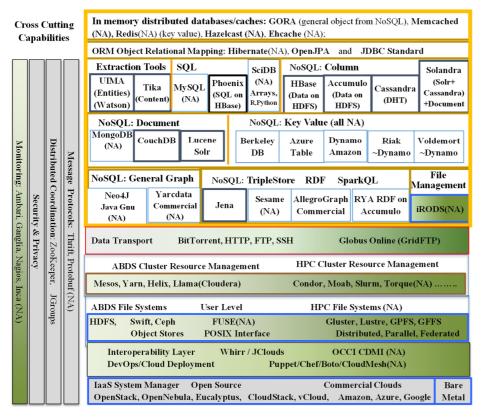

- NA –
   Non Apache projects
- Green layers are Apache/ Commercial Cloud (light) to HPC (darker) integration layers

The figure of layered architecture is from Prof. Geoffrey Fox